3ds Max 2013

- 13 ISBN 9787121202544
- 10 ISBN 7121202549

出版时间:2013-6

ACAA,

页数:376页

版权说明:本站所提供下载的PDF图书仅提供预览和简介以及在线试读,请支持正版图书。

#### www.tushu111.com

ads Max and the Solid State of the Solid State of the Solid State of the Solid State of the Solid State of the Solid State of the Solid State of the Solid State of the Solid State of the Solid State of the Solid State of t

ads Max 2013<br>11 3ds Max 2013 3ds Max 2013

1 3ds Max 2013 1 1.1 3ds Max 2013 1  $1.1.1$ 1  $1.1.2$ 2  $1.1.3$ 2  $1.1.4$ 3 1.2 3ds Max 2013 3 1.3 3ds Max 2013 5  $1.31$ 5  $1.32$ 6  $1.33$ 8  $1.34$ 11  $1.35$ 11 1.36 12 1.37 12 1.38 12 1.4 综合演练十分钟——简单三维动画实例 13  $1.41$ 13  $1.42$ 13 1.43 14  $1.5$ 17  $1.6$   $\qquad \qquad --$ 18  $1.7$ 18  $2<sub>2</sub>$ 

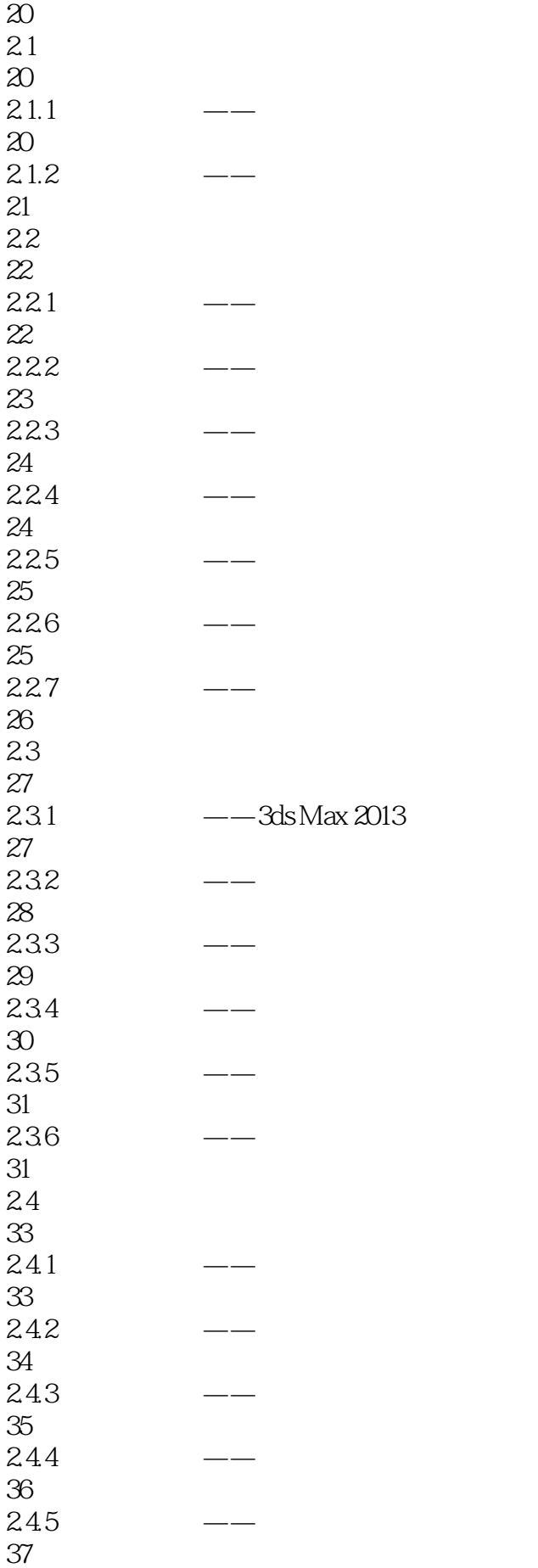

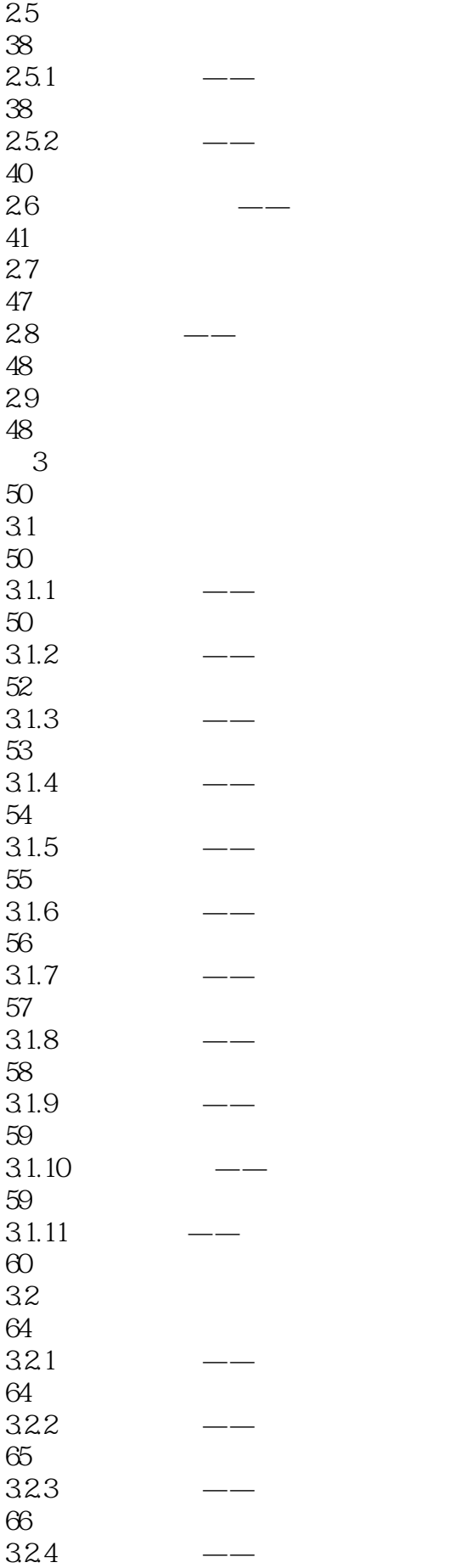

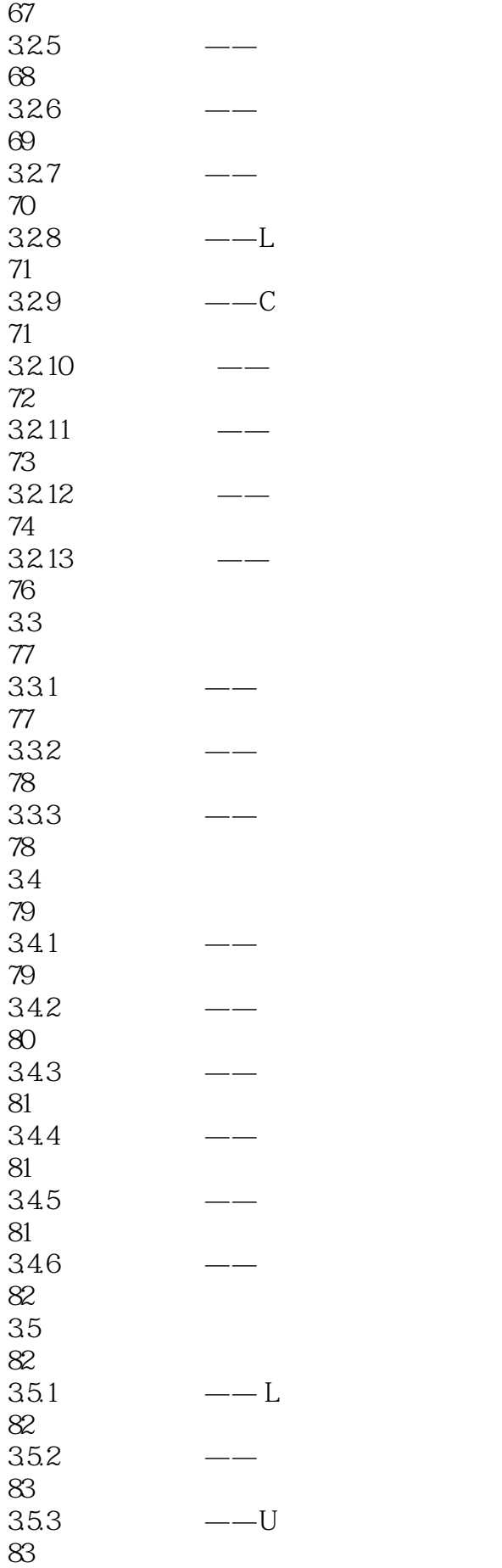

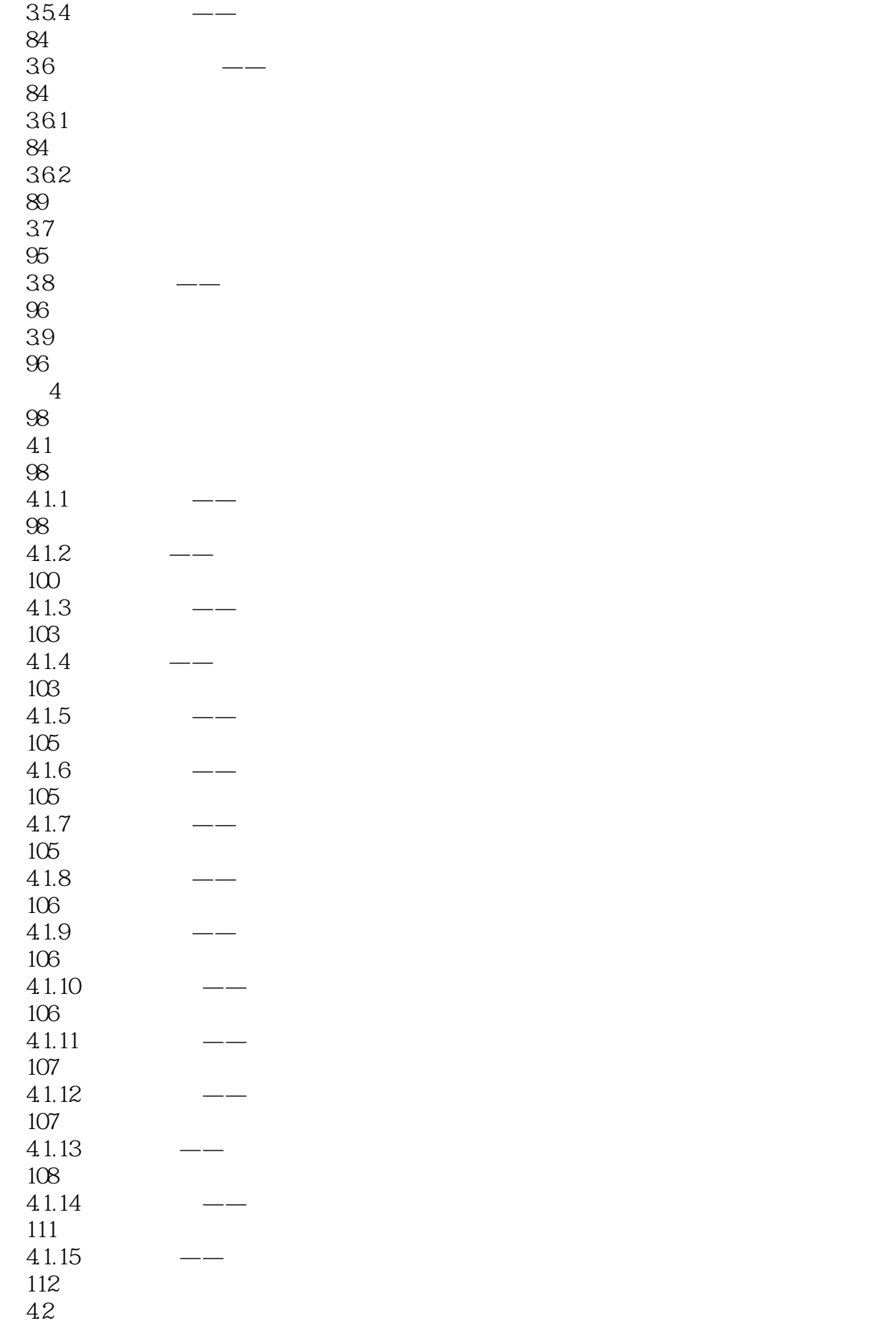

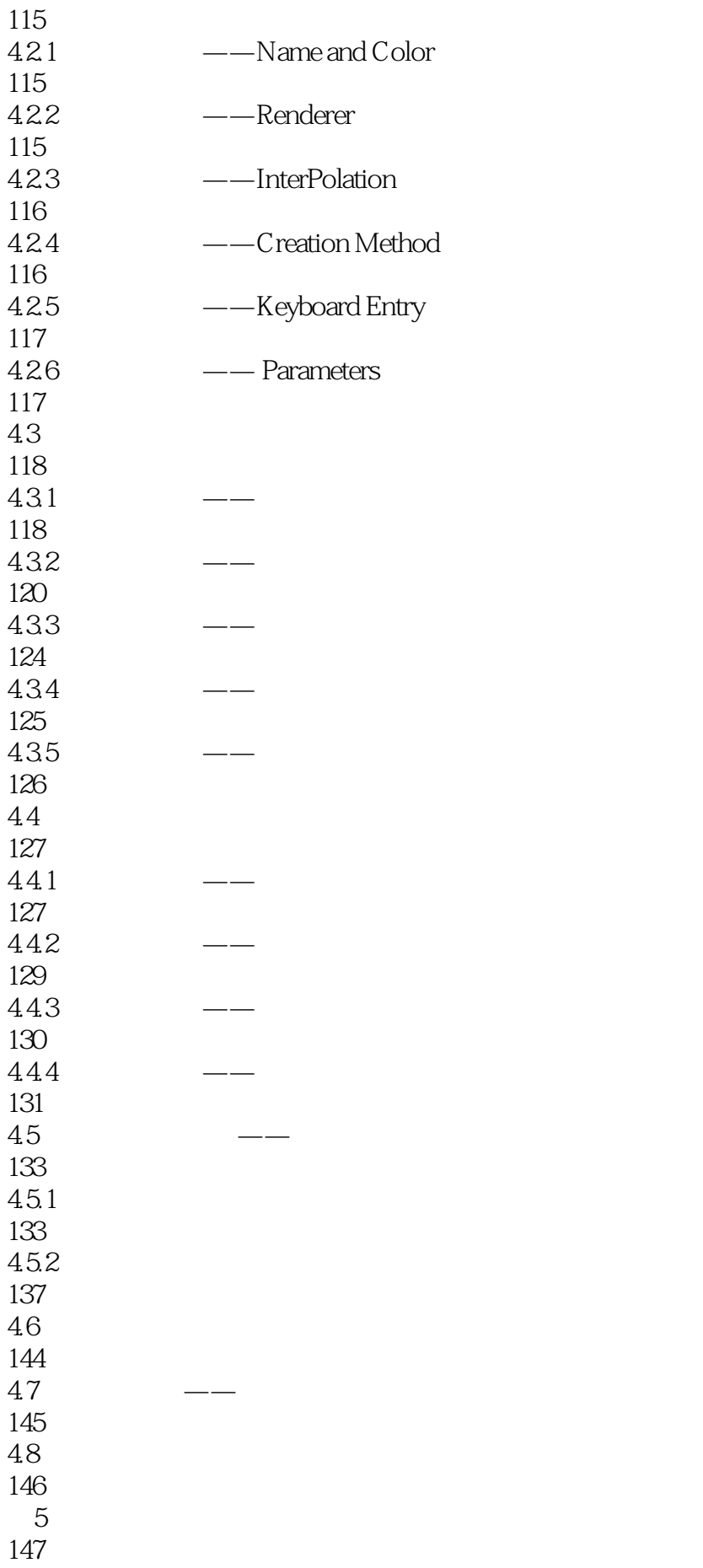

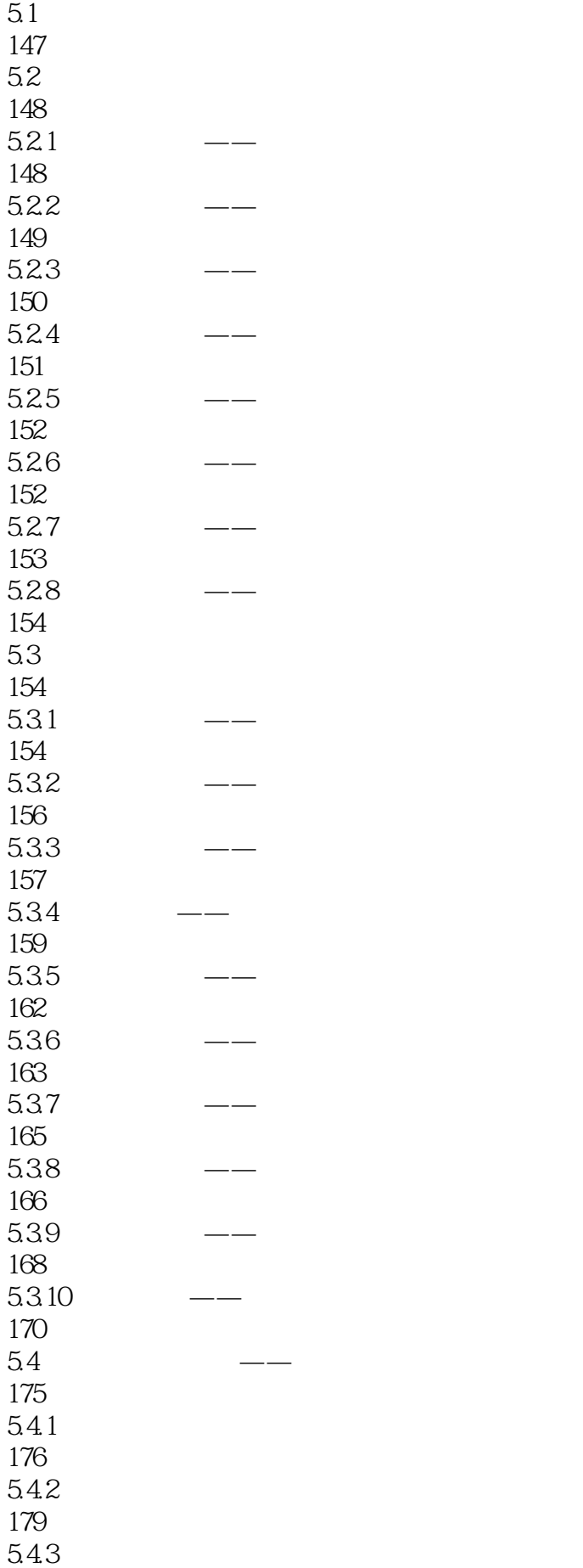

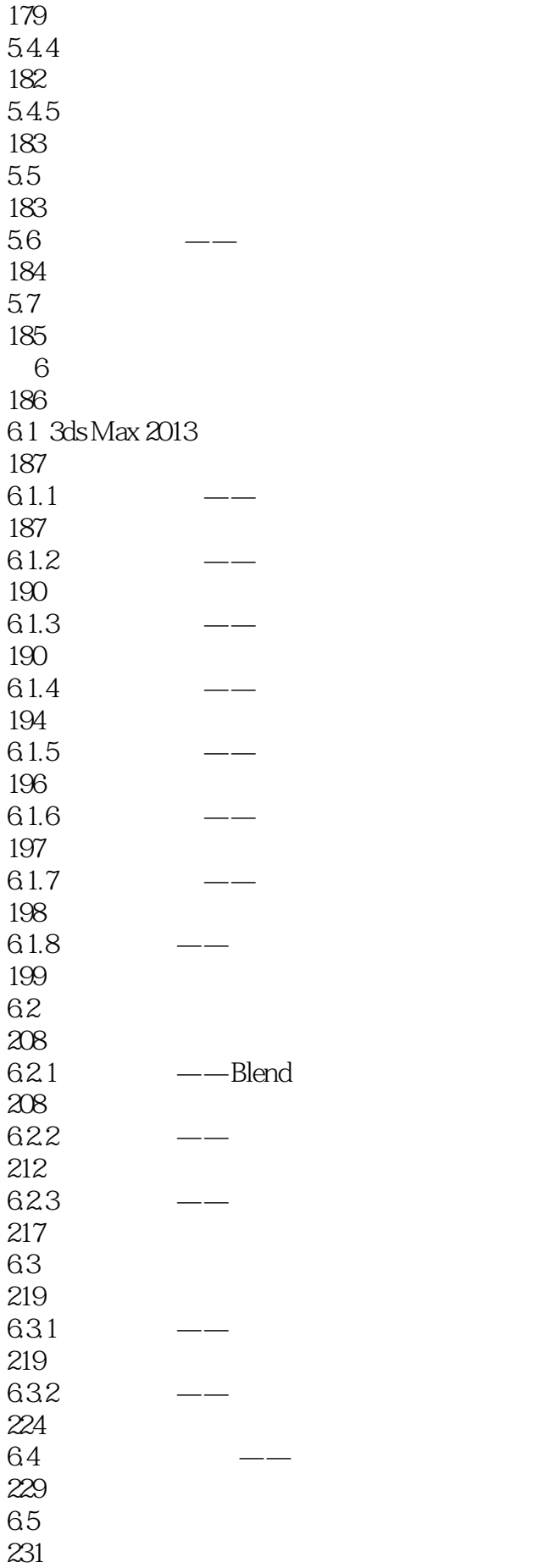

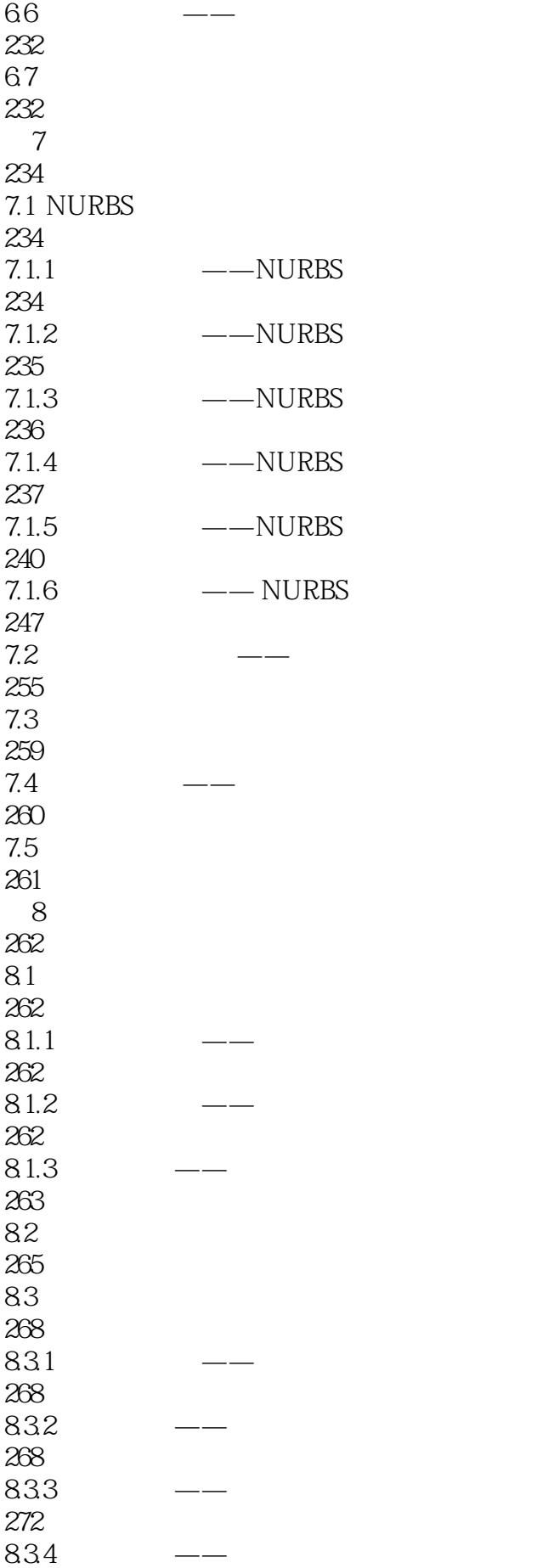

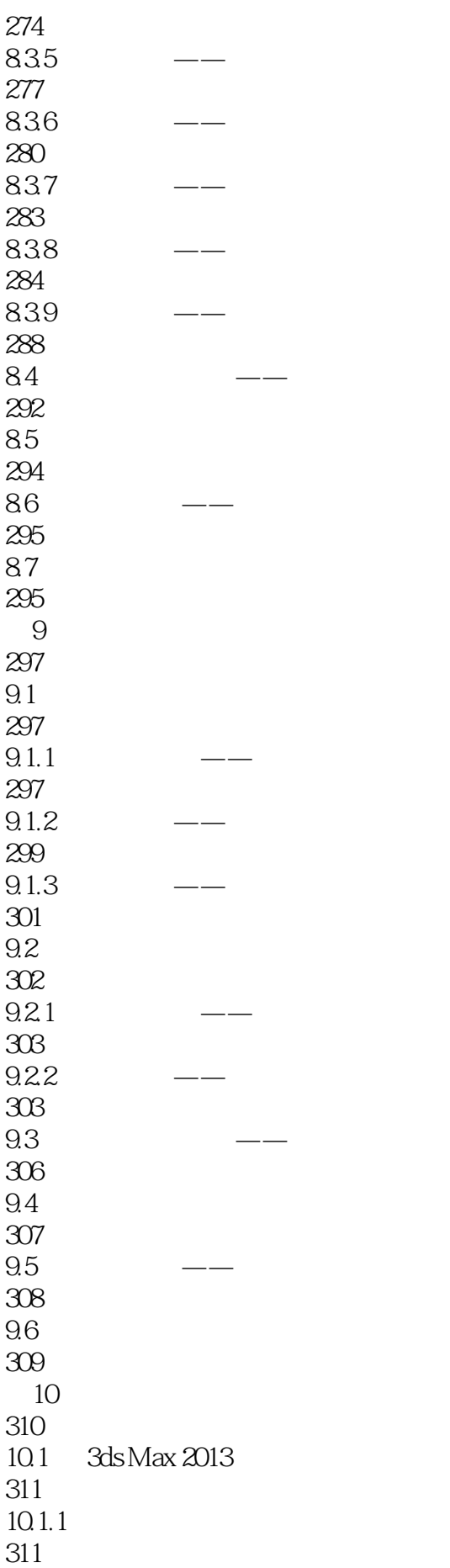

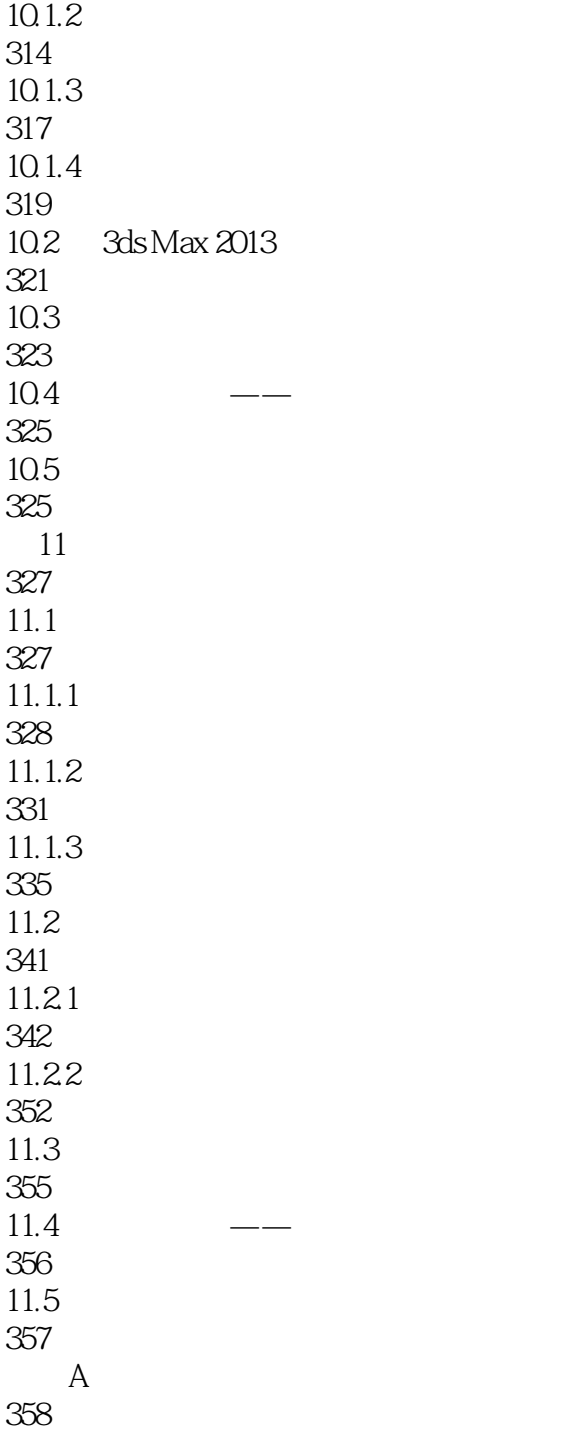

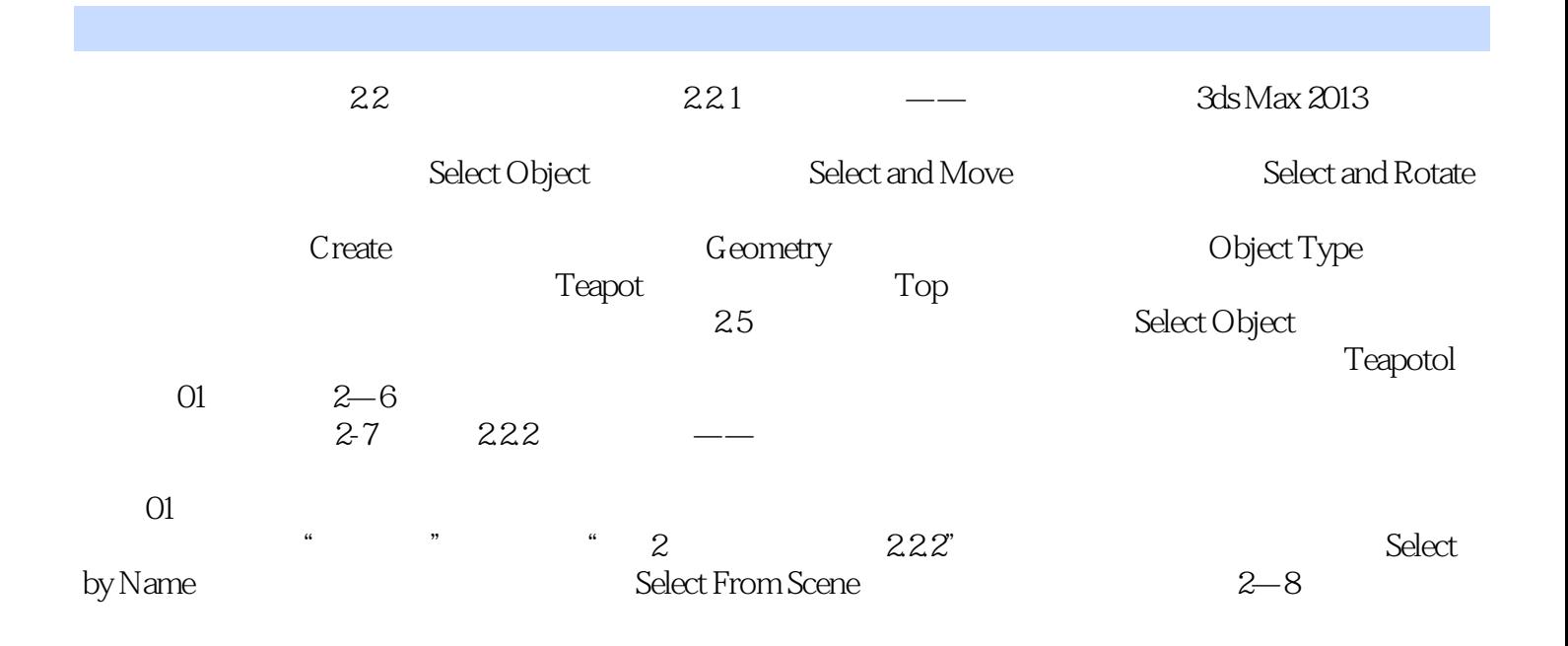

3ds Max 2013

本站所提供下载的PDF图书仅提供预览和简介,请支持正版图书。

:www.tushu111.com